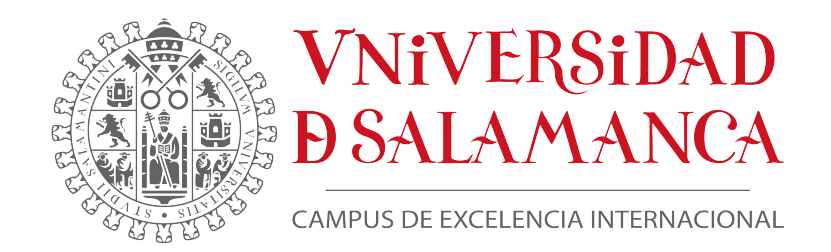

## **GRADO EN FÍSICA** FACULTAD DE CIENCIAS

## Realización y caracterización de elementos ópticos basados en la óptica de Fresnel

Irene Brozas Martínez

D. Luis Plaja Rustein, y D. Javier Rodríguez Vázquez de Aldana, profesores del Departamento de Física Aplicada de la Universidad de Salamanca, autorizan la presentación del Trabajo de Fin de Grado en Física titulado:

"Realización y caracterización de elementos ópticos basados en la óptica de Fresnel*"*

realizado bajo su tutela académica por Dª. Irene Brozas Martínez.

Salamanca, 5 de Julio de 2021

PLAJA RUSTEIN LUIS - 35084508D lplaja@usal.es Universidad de Salamanca 2021.07.06 12:12:32 +02'00'

Firmado por RODRIGUEZ VAZQUEZ ALDANA JAVIER - 07964791Y el día 06/07/2021

Fdo. Luis Plaja Rustein Fdo. Javier Rodríguez Vázquez de Aldana

# ´ Indice general

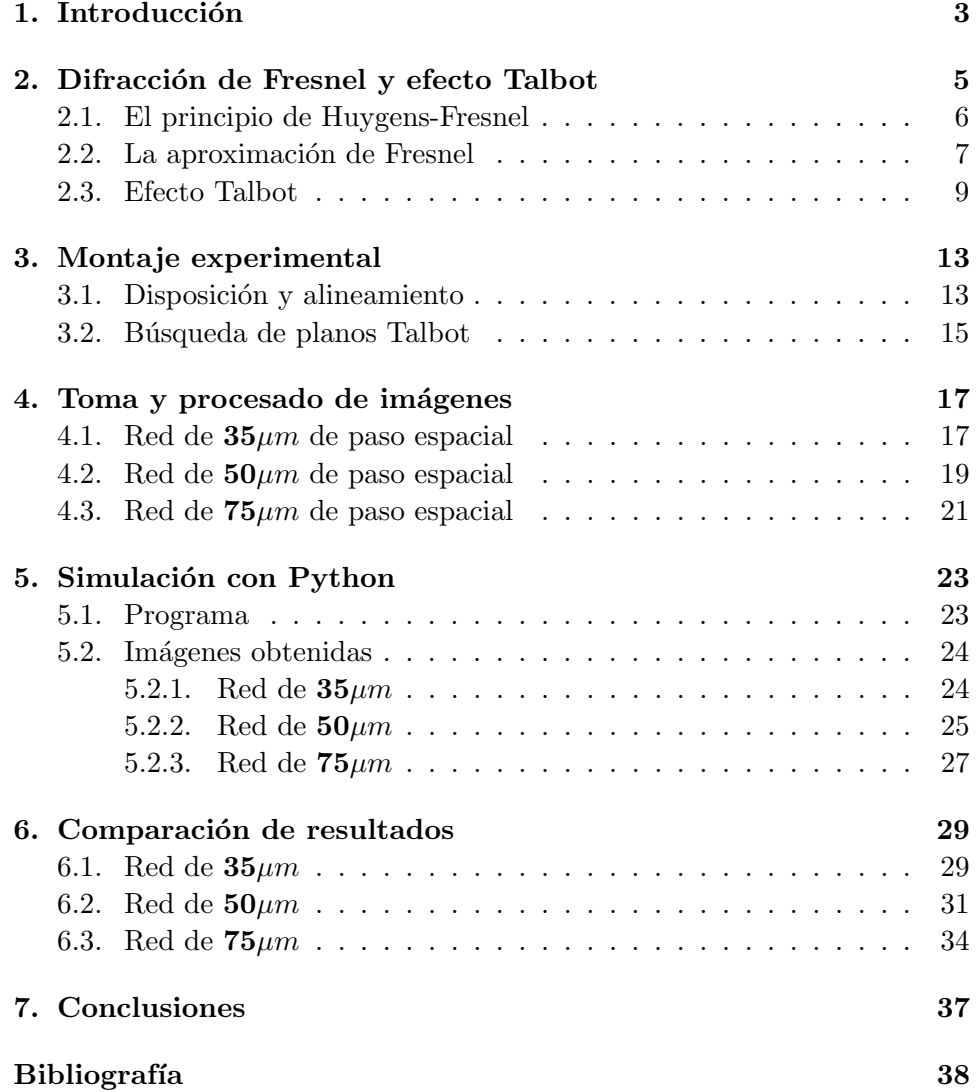

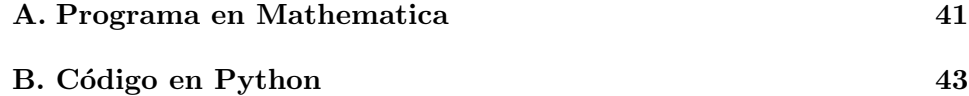

#### Resumen

En este trabajo se va a analiza el proceso de difracción de la luz por redes periódicas. Para ello se estudia el fenómeno desde un punto de vista teórico partiendo del principio de Huygens-Fresnel, desarrollando la difracción en régimen de Fresnel y estudiando el efecto Talbot que se produce.

Llevaremos a cabo un estudio para una red holográfica y dos redes de ablación con distinto paso espacial para poder observar las diferencias existentes entre ellas.

Analizaremos los resultados obtenidos mediante un montaje óptico experimental que nos permita observar los patrones generados en secciones transversales a distintas distancias y, en particular, en los planos donde se producen los diferentes patrones del efecto Talbot. Expondremos la simulación computacional realizada con Python para obtener resultados teóricos de los casos analizados experimentalmente bajo las mismas características. Posteriormente compararemos ambos resultados para poder analizar la exactitud de las medidas realizadas.

Veremos que los resultados experimentales obtenidos son bastante precisos pudiéndose apreciar las similitudes y diferencias con los resultados de la simulación. Por otro lado las distancias a las cuales encontramos la formación de las distintas imágenes Talbot se aproximan bastante a las halladas mediante la simulación, con errores relativos bastante pequeños que no superan el 10 %. Analizaremos también las posibles fuentes de error.

Por último estudiaremos los patrones que se forman en los planos posteriores a una de las redes para, comparándolo con el resultado de la simulación, verificar el teorema de convolución y la exactitud de las aproximaciones de Fresnel.

#### Palabras clave

Propagación de la luz, difracción, Fresnel, efecto Talbot, convolución, red de difracción.

#### Abstract

In this graduation project we are going to study the diffraction of light by periodic grating. To do this, we will study the phenomenon from a theoretical point of view starting from the Huygens-Fresnel principle, developing diffraction in the Fresnel regime and studying the Talbot effect that occurs.

We want to carry out a study for a holographic grating and two ablation gratings with different spatial steps to be able to observe the differences between them.

We shall analyze the results obtained through an experimental optical setup that allows us to observe the patterns generated at tranverse planes at different distances and, in particular, in the planes where the different patterns of the Talbot effect occur. We will expose the computational simulation carried out with Python to obtain theoretical results of the cases experimentally analyzed under the same characteristics. Later we will compare both results to be able to analyze the accuracy of the measurements made.

We will see that the experimental results obtained are good, being able to appreciate the similarities and differences with the simulation results. On the other hand, the distances at which we find the formation of the different Talbot images are quite close to those found by simulation, with fairly small relative errors that do not exceed  $10\%$ . We shall also analyze the possible sources of error.

Finally, we must study the patterns that forms in the planes after one of the grating in order, comparing it with the simulation result, to verify the convolution theorem and the accuracy of the Fresnel approximations.

#### Keywords

Light propagation, diffraction, Fresnel, Talbot effect, convolution, diffraction grating.

# <span id="page-8-0"></span>**Capítulo**

# Introducción

El proceso de difracción es un fenómeno de la propagación de la luz que se produce cuando ésta atraviesa un obstáculo. En el caso en el que el obstáculo tenga una estructura periódica, observaremos la formación de imágenes Talbot. Este efecto es muy importante en litografía óptica ya que permite transmitir un patrón con alta precisión.

Para el desarrollo de este trabajo han sido muy útiles las competencias adquiridas en distintas asignaturas del grado como óptica coherente, fotónica, óptica I y II para los fundamentos teóricos, laboratorio de óptica para el desarrollo de la parte experimental y los métodos numéricos y física computacional para la parte de programación. También he recurrido a conocimientos impartidos en otras asignaturas como análisis matemático I y II, para entender el desarrollo matemático del fenómeno.

#### El trabajo esta estructurado en ocho capítulos:

En el capítulo [2](#page-10-0) se formulará la teoría de la difracción en régimen de Fresnel y se analizará el efecto Talbot asociado a elementos difractivos periódicos. En el capítulo [3](#page-18-0) se analizará y explicará el montaje óptico realizado para analizar estos fenómenos. En el capítulo [4](#page-22-0) se expondrán las imágenes obte-nidas para tres redes de difracción de 35, [5](#page-28-0)0 y 75  $\mu$ m. En el capítulo 5 se desarrollará la simulación numérica realizada para obtener resultados teóricos de los patrones asociados a esta fenomenología y las imágenes obtenidas. En el capítulo [6](#page-34-0) se hará una comparación de los resultados obtenidos experi-mentalmente y mediante simulación. Por último en el capítulo [7](#page-42-0) se exponen las conclusiones de este trabajo.

# <span id="page-10-0"></span>ı<br>Capítulo **⊿**

# Difracción de Fresnel y efecto Talbot

La difracción es un fenómeno fundamental de la óptica coherente. Consiste en la modificación de la propagación del campo electromagnético a partir de su paso por un plano modulador de fase o de amplitud. En este caso vamos a hacer un estudio mediante moduladores de amplitud y en particular, redes de difracción.

Llamamos patrón de difracción a la distribución de intensidad obtenida cuando la luz atraviesa uno de estos moduladores. La forma en la que se produce la difracción depende de varios factores como la longitud de onda del haz incidente, las dimensiones de los moduladores y la distancia a la que sea colocado el plano de observación. En particular, la figura de difracción depende de la forma de la apertura que coloquemos; si por ejemplo colocamos una red de difracción, el patrón obtenido será una serie de franjas brillantes intercaladas con oscuras.

Comenzaremos explicando en qué consiste y cómo se produce la difrac-ción de Fresnel para después explorar el efecto Talbot [\[2\]](#page-44-0) que se ha estudiado experimentalmente en este TFG.

#### <span id="page-11-0"></span>2.1. El principio de Huygens-Fresnel

El efecto de difracción se entiende partiendo de la idea de que cada punto de una apertura sobre la que incide una onda se convierte a su vez en una fuente secundaria de ondas. Estas ondas secundarias interfieren entre sí dando lugar a un patrón de zonas brillantes y oscuras (interferencias constructivas o destructivas respectivamente).

En la figura [2.1](#page-11-1) se muestra la geometría típica de un experimento de difracción: una onda se propaga en la dirección del eje z e incide sobre una apertura que difracta la luz (m´ascara). A partir de la m´ascara la luz difractada se propagará una distancia z hasta llegar al plano de observación. Por convenio, tomamos los ejes  $(\xi, \eta, 0)$  para la máscara y  $(x, y, z)$  para el plano de observación o pantalla. Para nuestro análisis suponemos que la onda plana incidente es monocromática y que el medio por el que se propaga la luz es lineal, homogéneo y no dispersivo.

<span id="page-11-1"></span>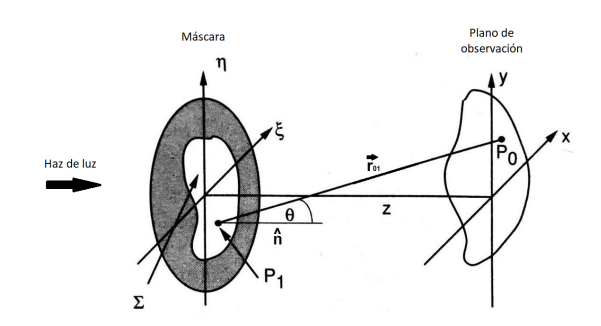

Figura 2.1: Geometría del problema [\[2\]](#page-44-0)

La teoría de la difracción expresa el campo difractado en un punto de la pantalla en función de la distribución del campo de la fuente a través de la integral de Huygens-Fresnel.

$$
U(P_0) = \frac{1}{i\lambda} \int \int_{\Sigma} U \frac{e^{ikr}}{r} K(\chi) ds
$$
 (2.1)

donde  $\Sigma$  es la superficie de la máscara sobre la que integramos,  $\lambda$  es la longitud de onda del haz de luz y U su amplitud.

Esta integral permite una interpretación de los procesos de la difracción en forma del denominado principio de Huygens, que formula cada punto de un frente de ondas como un emisor de ondas esféricas secundarias.

En la ecuación [\(2.2\)](#page-12-1) el factor  $K(\chi)$  se conoce como factor de oblicuidad cuya función es modular la amplitud de la onda esférica con respecto al punto de observación, evitando así que la onda secundaria radie en dirección opuesta a la propagación del frente principal. La teoría de difracción resulta en la expresión

<span id="page-12-1"></span>
$$
K(\chi) = \cos \chi \tag{2.2}
$$

para  $-\frac{\pi}{2} \leq \chi \leq \frac{\pi}{2}$  $\frac{\pi}{2}$ . Dado que estamos observando el campo que se propaga cerca del eje, vamos a considerar  $\chi = \frac{\pi}{2}$  $\frac{\pi}{2}$  y, por tanto,  $K(\chi) \simeq 1$ .

Para nuestro estudio conviene expresar el principio de Huygens-Fresnel en coordenadas cartesianas [\[2\]](#page-44-0). Sobre nuestros ejes de coordenadas, el principio de Huygens-Fresnel se escribe como

<span id="page-12-2"></span>
$$
U(x,y) = \frac{1}{i\lambda} \int \int \int \mathcal{L}(\xi,\eta) \frac{e^{ikr}}{r} d\xi d\eta
$$
 (2.3)

donde  $r$  es el vector que une un punto de la apertura  $P_1$  con otro del plano donde calculamos el campo  $P_0$ .

Atendiendo a la figura [2.1](#page-11-1) podemos expresar la distancia r como

<span id="page-12-3"></span>
$$
r = \sqrt{(x - \xi)^2 + (y - \eta)^2 + z^2}
$$
 (2.4)

### <span id="page-12-0"></span>2.2. La aproximación de Fresnel

La integral de Huygens-Fresnel  $(2.3)$  es más fácil de manejar si realizamos una serie de aproximaciones denominadas aproximación de Fresnel.

Comenzamos aproximando la distancia r entre la máscara y el plano de comenzamos aproximando la distancia 1 entre la mascara y espectivación [\[2\]](#page-44-0). El desarrollo de Taylor de  $\sqrt{1+x}$  para  $x < 1$  es

$$
\sqrt{1+x} \approx 1 + \frac{1}{2}x - \frac{1}{8}x^2 + \dots \tag{2.5}
$$

Para aplicar esto a nuestra distancia  $r$  en la ecuación [\(2.4\)](#page-12-3) basta con sacar  $z$ fuera de la raíz

$$
r = z\sqrt{1 + \left(\frac{x-\xi}{z}\right)^2 + \left(\frac{y-\eta}{z}\right)^2} \tag{2.6}
$$

Si asumimos  $|x|, |y| < z$  entonces podemos aplicar el desarrollo de Taylor a esta distancia

$$
r \simeq z \left[ 1 + \frac{1}{2} \left( \frac{x - \xi}{z} \right)^2 + \frac{1}{2} \left( \frac{y - \eta}{z} \right)^2 \right]
$$

$$
r \simeq z + \frac{(x - \xi)^2}{2z} + \frac{(y - \eta)^2}{2z} \tag{2.7}
$$

Ahora debemos analizar cuántos términos de este desarrollo necesitamos introducir en la integral [\(2.3\)](#page-12-2).

En primer lugar podemos quedarnos con el orden cero de este desarrollo para el  $r$  que aparece en el denominador ya que el error cometido será muy peque˜no. No podemos hacer lo mismo sin embargo para el r que aparece en la exponencial, ya que al ir multiplicado por  $k$  el error cometido sería considerable. Esta aproximación se traduciría para el caso de una longitud de onda de 633 nm como la usada en la parte experimental en  $kr = \frac{2\pi}{\lambda} \Delta r \sim 10^6 \Delta r$ , que al estar en una exponencial se convierte en un error muy grande. Introduciremos en este caso los dos primeros términos del desarrollo en serie.

Asumiremos así que el tamaño de la apertura es pequeño en comparación con la distancia hasta el plano de observación y por tanto el patrón también lo es [\[3\]](#page-44-1). De este modo  $|x|, |y|, |\xi|, |\eta| \ll z$ o.

Si sustituimos en la ecuación  $(2.3)$  estas aproximaciones llegamos a la fórmula de la difracción de Fresnel

<span id="page-13-0"></span>
$$
U(x,y) = \frac{e^{ikz}}{i\lambda z} \int \int U(\xi,\eta) e^{i\frac{k}{2z}[(x-\xi)^2 + (y-\eta)^2]} d\xi d\eta
$$
 (2.8)

Que, operando, se puede reeescribir como

<span id="page-13-1"></span>
$$
U(x,y) = \frac{e^{ikz}}{i\lambda z} e^{ik\frac{x^2 + y^2}{2z}} \int \int U(\xi,\eta) e^{ik\frac{\eta^2 + \xi^2}{2z}} e^{-ik\frac{\eta x + \xi y}{z}} d\eta d\xi
$$
 (2.9)

Como podemos ver es la transformada de Fourier del campo con una fase cuadrática. A partir de la expresión  $(2.8)$  se puede definir el propagador de Fresnel como

<span id="page-13-2"></span>
$$
h(x,y) = \frac{e^{ikz}}{ikz} e^{\frac{ik}{2z}(x^2 + y^2)}
$$
\n(2.10)

Gracias a esto el campo se puede calcular como la convolución del campo objeto con el propagador de Fresnel. Esto nos será útil más adelante

<span id="page-13-3"></span>
$$
U(x,y) = (U * h)(x,y) = \int \int U(\xi, \eta)h(x - \xi, y - \eta)d\xi d\eta
$$
 (2.11)

#### <span id="page-14-0"></span>2.3. Efecto Talbot

El efecto Talbot consiste en la repetición de patrones en la zona de difracción de Fresnel cuando la apertura por la que pasa la luz tiene una modulación periódica.

<span id="page-14-1"></span>Como ejemplo vamos a analizar el patrón de difracción generado por una red de difracción de amplitud [\[1,](#page-44-2) [2\]](#page-44-0). Iluminamos entonces con una onda plana una red de difracción de interfranja L situada en el plano  $(\xi, \eta, 0)$  y calculamos el campo a una distancia D como se muestra en la figura [2.2.](#page-14-1)

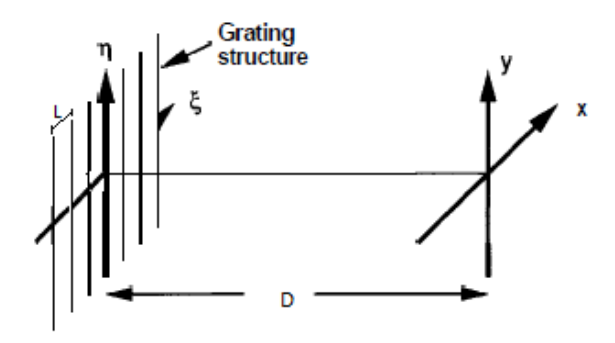

Figura 2.2: Disposición red difracción [\[2\]](#page-44-0)

El campo en el plano de la fuente será

<span id="page-14-2"></span>
$$
U(\xi, \eta) = \frac{U_0}{2} \left[ 1 + m \cos \left( \frac{2\pi \xi}{L} \right) \right] = \frac{U_0}{2} + m \frac{U_0}{4} e^{i \frac{2\pi \xi}{L}} + m \frac{U_0}{4} e^{-i \frac{2\pi \xi}{L}} \tag{2.12}
$$

donde L es la interfranja de la red.

El campo a una distancia D se puede calcular mediante la integral de Fresnel dada por la ecuación [\(2.9\)](#page-13-1). Para resolverlo primero vamos a definir la transformada de Fourier de la gaussiana.

<span id="page-14-3"></span>
$$
F(t) = Ae^{\frac{-t^2}{2\sigma^2}} \longrightarrow F(\omega) = A\sigma e^{-\sigma^2 \frac{\omega^2}{2}}
$$
\n(2.13)

Introduciendo el primer término del campo en la fuente [\(2.12\)](#page-14-2) en la ecuación  $(2.9)$  obtenemos la siguiente integral:

<span id="page-14-4"></span>
$$
\frac{1}{i\lambda} \frac{e^{ikD}}{D} e^{ik\frac{x^2+y^2}{2D}} \frac{U_0}{2} \int e^{ik\frac{\xi^2+\eta^2}{2D}} e^{-i\frac{kx}{D}\xi} e^{-i\frac{ky}{D}\eta} d\xi d\eta = e^{ikD} \frac{U_0}{2}
$$
(2.14)

Donde hemos completado cuadrados y aplicado [\(2.13\)](#page-14-3) para ambas dimensiones.

Hacemos lo mismo con el segundo y tercer término respectivamente, obteniendo las integrales

$$
\frac{1}{i\lambda} \frac{e^{ikD}}{D} e^{ik\frac{x^2+y^2}{2D}} \frac{mU_0}{2} \int e^{ik\frac{\xi^2+\eta^2}{2D}} e^{\frac{-ik}{D}\xi(x\mp\lambda\frac{D}{L})} e^{-i\frac{ky}{D}\eta} d\xi d\eta \tag{2.15}
$$

Volviendo a usar la expresión  $(2.13)$  resolvemos las integrales como

<span id="page-15-0"></span>
$$
e^{ikD}\frac{mU_0}{4}e^{-i\frac{\pi D\lambda}{L^2}}e^{\pm i\frac{2\pi}{L}x}
$$
\n(2.16)

Sumando las ecuaciones  $(2.14)$  y  $(2.16)$  obtenemos la expresión del campo a una distancia D de la red de difracción

$$
U(x,y) = e^{ikD} \frac{U_0}{2} \left[ 1 + me^{-i\frac{\pi D\lambda}{L^2}} \cos \frac{2\pi}{L} x \right]
$$
 (2.17)

La irradiancia tanto en la fuente como en el plano de observación es proporcional al cuadrado del módulo del campo.

<span id="page-15-2"></span><span id="page-15-1"></span>
$$
I(\xi, \eta) \propto |U(\xi, \eta)|^2 \propto \left[1 + m \cos \frac{2\pi}{L} \xi\right]^2 =
$$
\n
$$
= 1 + 2m \cos \frac{2\pi \xi}{L} + m^2 \cos^2 \frac{2\pi \xi}{L}
$$
\n
$$
I(x, y) \propto |U(x, y)|^2 \propto \left[1 + me^{-i\frac{\pi D\lambda}{L^2}} \cos \frac{2\pi}{L} x\right]^2 =
$$
\n
$$
= 1 + 2m \cos \left(\frac{\pi \lambda}{L^2} D\right) \cos \frac{2\pi x}{L} + m^2 \cos^2 \frac{2\pi x}{L}
$$
\n(2.19)

La ecuación [\(2.18\)](#page-15-1) muestra la irradiancia en la fuente mientras que la ecuación [\(2.19\)](#page-15-2) nos habla de la misma en la pantalla. Observamos que las expresiones de las irradiancias son semejantes aunque se diferencian en un término cos  $\left(\frac{\pi\lambda}{L^2}D\right)$ .

Nos centramos ahora en los diferentes valores del término intermedio de  $(2.19)$ . Este término es proporcional a un coseno que contiene la distancia D al plano de observación. Vamos a estudiar tres posibles situaciones:

Planos de imagen perfecta o planos Talbot:

$$
\cos\left(\frac{\pi\lambda}{L^2}D\right) = 1 \Rightarrow \frac{\pi\lambda}{L^2}D = 2\pi n \Rightarrow D = nz_t \tag{2.20}
$$

donde  $z_t$  es la distancia Talbot que se define como

<span id="page-15-3"></span>
$$
z_t = \frac{2L^2}{\lambda} \tag{2.21}
$$

En estos planos la irtradiancia vendrá dada por

$$
I(x,y) = 1 + 2m\cos\frac{2\pi x}{L} + m^2 \cos^2\frac{2\pi x}{L} = \left[1 + m\cos\frac{2\pi x}{L}\right]^2 \quad (2.22)
$$

Esta irradiancia coincide con la asociada a la fuente [\(2.18\)](#page-15-1). Por lo tanto en el plano de observación obtendremos una imagen perfecta de la fuente.

Planos de imagen inversa

<span id="page-16-0"></span>
$$
\cos\left(\frac{\pi\lambda}{L^2}D\right) = -1 \Rightarrow \frac{\pi\lambda}{L^2}D = \pi(2n-1) \Rightarrow D = \frac{(2n-1)L^2}{\lambda} \quad (2.23)
$$

En estas distancias la irradiancia vendrá dada por

$$
I(x,y) = 1 - 2m\cos\frac{2\pi x}{L} + m^2 \cos^2\frac{2\pi x}{L} = \left[1 - m\cos\frac{2\pi x}{L}\right]^2 \quad (2.24)
$$

Al igual que en el caso anterior esta irradiancia es la misma que la asociada a la fuente [\(2.18\)](#page-15-1) salvo por el signo del coseno. Este cambio se traduce en un patrón de intensidades invertido respecto al existente en la fuente.

- Planos de sub-imágenes

<span id="page-16-1"></span>
$$
\cos\left(\frac{\pi\lambda}{L^2}D\right) = 0 \Rightarrow \frac{\pi\lambda}{L^2}D = \frac{\pi}{2}(2n-1) \Rightarrow D = \frac{(2n-1)L^2}{2\lambda} \quad (2.25)
$$

Que da lugar a la siguiente irradiancia en la pantalla

$$
I(x,y) = 1 + m^2 \cos^2 \frac{2\pi x}{L} = 1 + \frac{1}{2}m^2 + m^2 \cos^2 \frac{4\pi x}{L}
$$
 (2.26)

El coseno tiene el doble de frecuencia y un contraste reducido en com-paración con el obtenido en la fuente [\(2.18\)](#page-15-1) por lo que tendremos una imagen semejante pero con periodicidad doble.

La figura [2.3](#page-17-0) muestra el conjunto de estas tres situaciones. A esta formación periódica de la imagen de la fuente se le denomina efecto Talbot. Lo hemos estudiado para una red de difracción ya que es lo que analizamos experimentalmente a continuación pero se produce para cualquier estructura periódica.

<span id="page-17-0"></span>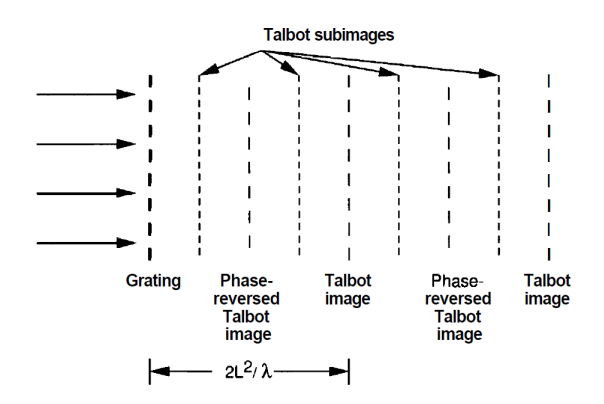

Figura 2.3: Efecto Talbot [\[2\]](#page-44-0)

<span id="page-18-0"></span> $\frac{1}{2}$ Capítulo  $\frac{3}{2}$ 

# Montaje experimental

### <span id="page-18-1"></span>3.1. Disposición y alineamiento

Vamos a visualizar el efecto Talbot de una red de difracción. Para ello realizamos el montaje de un telescopio que nos permita iluminar una red de difracción con un haz plano extenso. Para tomar imágenes de los resultados obtenidos usamos un objetivo de microscopio que proyecta imagen de cada plano de una cámara.

El montaje usado consta de un Láser de He-Ne, dos espejos, un polarizador lineal, dos objetivos de microscopio de 40X y 10X respectivamente, una lente convergente de 20cm de focal y una cámara CCD.

<span id="page-18-2"></span>La figura [3.1](#page-18-2) muestra una imagen tomada en el laboratorio mientras que la figura [3.2](#page-19-0) muestra un esquema de la distribución de los elementos.

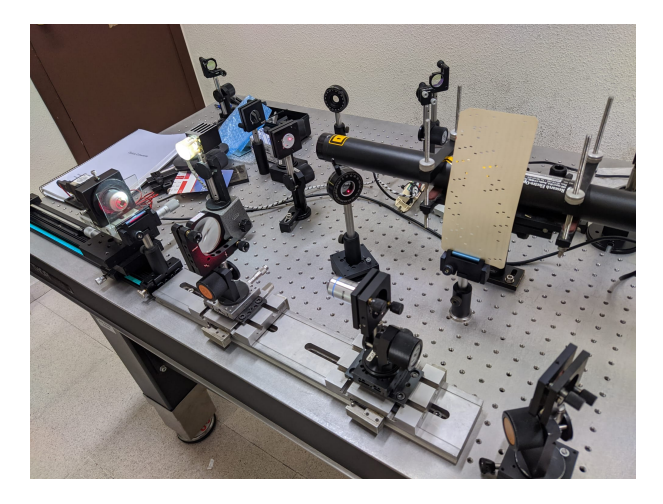

Figura 3.1: Posición de los elementos del montaje

<span id="page-19-0"></span>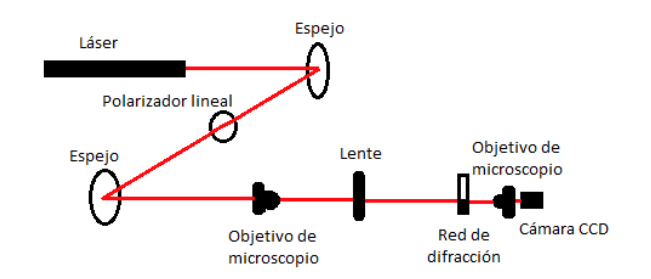

Figura 3.2: Esquema del montaje

Empezamos colocando el primer espejo de tal forma que el haz reflejado en ´el llegue hasta el segundo espejo pasando por un polarizador lineal colocado para controlar la intensidad del láser en el montaje. El segundo espejo lo ajustamos para que el haz llegue al banco óptico. Desplazamos un diafragma por el banco óptico para comprobar que el haz esté bien alineado con el banco a la salida de las reflexiones sobre los espejos y fijamos los elementos para que no se muevan.

Situamos una lente de 20cm de focal sobre el banco y procedemos a alinearla colocando una tarjeta perforada después del espejo, haciendo que el haz pase por una de sus perforaciones. Al hacer esto vemos varias reflexiones que indicen sobre la tarjeta que hemos colocado. Modificando la altura, inclinación y horizontalidad de la lente conseguimos que todas las reflexiones se agrupen y coincidan con el orificio de la tarjeta por el que pasa el haz láser. Fijamos la lente al banco y procedemos a alinear el objetivo de microscopio de 40X que situamos entre la lente y el espejo. Llevamos a cabo el mismo proceso de alineamiento que con la lente pero tapándola para que no repercuta en el alineamiento del objetivo.

Con estos dos elementos colocados debemos asegurarnos de conseguir un haz colimado a la salida de la lente. Esto se consigue haciendo coincidir el foco objeto de la lente con el foco imagen del objetivo de microscopio. Para verificarlo desplazamos una pantalla sobre el banco observando que el haz no aumente ni disminuya su tama˜no.

Fijamos estos elementos y situamos la red de difracción que vamos a utilizar sobre el banco a continuación de los elementos que ya hemos colocado.

Añadimos también un objetivo de microscopio de 10X con una cámara CCD colocada inmediatamente después. Este objetivo forma una imagen aumentada de los planos posteriores a la red de difracción y nos permite tener una mejor visualización de los resultados con la cámara CCD (chargecoupled-device).

 $\text{Ésta cá}$  cámara nos proporciona unas imágenes de  $1600x1200$  pixeles de resolución por lo que sabiendo el tamaño de la red a medir, obtenemos que la relación entre el píxel de la cámara y el tamaño de la imagen es de  $0.766 \mu m / pixel$ . Este factor nos permite tener un calibrado de distancias para todas las medidas que tomemos.

#### <span id="page-20-0"></span>3.2. Búsqueda de planos Talbot

Una vez realizado el montaje situamos el objetivo de microscopio en el plano inmediatamente posterior a la red de difracción. Visualizamos el patrón de la red en la cámara CCD y nos vamos alejando poco a poco de dicho plano. Así podemos encontrar los planos en los que se forman los distintos patrones de las alfombras Talbot y tomamos nota de a qué distancias se producen dichos patrones.

En la búsqueda de estos planos tenemos un tornillo micrométrico para el desplazamiento de la cámara CCD con una precisión de  $10\mu m$ . Sin embargo en alg´un caso necesitaremos desplazarnos una distancia mayor sobre el banco ´optico, recurriendo entonces a medir sobre la regla del carril que cuenta con una escala milimétrica de precisión  $1mm$ .

<span id="page-22-0"></span>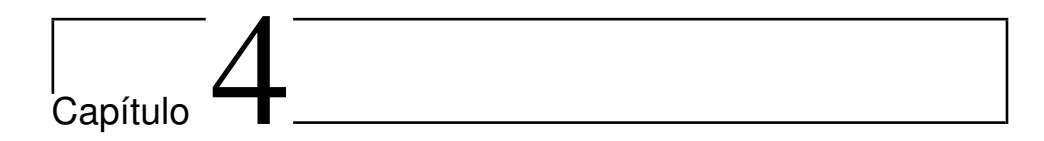

## Toma y procesado de imágenes

Se han realizado medidas para tres redes de difracción unidimensionales con un paso de 35, 50 y 75 $\mu$ m. La red de 35 $\mu$ m es una red holográfica mientras que las otras dos son redes realizadas mediante ablación láser en la superficie de un portaobjetos.

Para todas ellas se toma imagen de un plano transversal a la propagación del haz y se buscan las posiciones de imagen inversa, sub-imágenes e imagen Talbot. También tomamos imágenes de planos cercanos a la red de difracción para la red de  $50\mu m$  de paso espacial. Se han repetido las medidas tres veces para cada red de difracción quedándonos con la tanda que nos proporciona mejores resultados.

Para poder analizar los resultados obtenidos se han transformado mediante un programa en Mathematica (Anexo A) haciendo un corte a cierta altura y representando un trozo del patrón.

### <span id="page-22-1"></span>4.1. Red de  $35\mu m$  de paso espacial

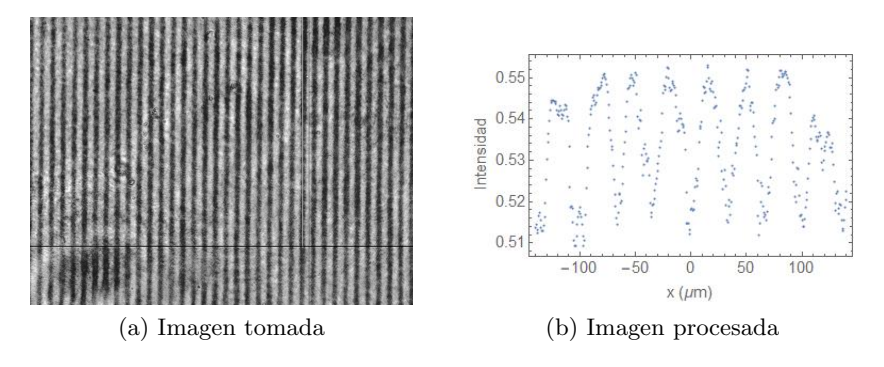

Figura 4.1: Plano de la red en  $z = 0mm$ 

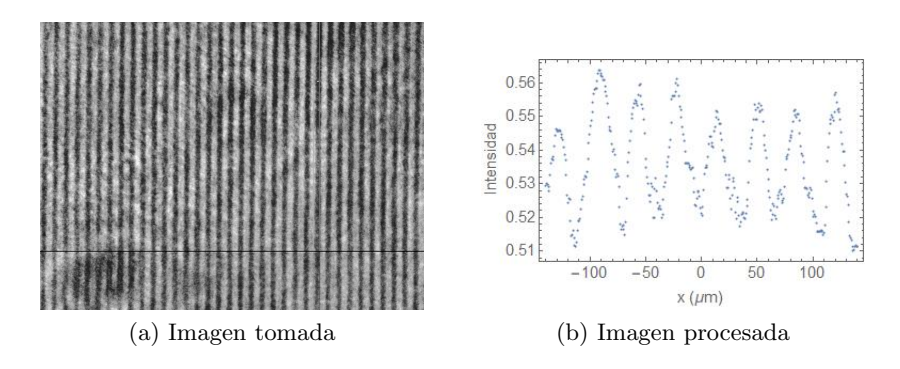

Figura 4.2: Imagen Talbot en $z_{talbot}=3,\!910mm$ 

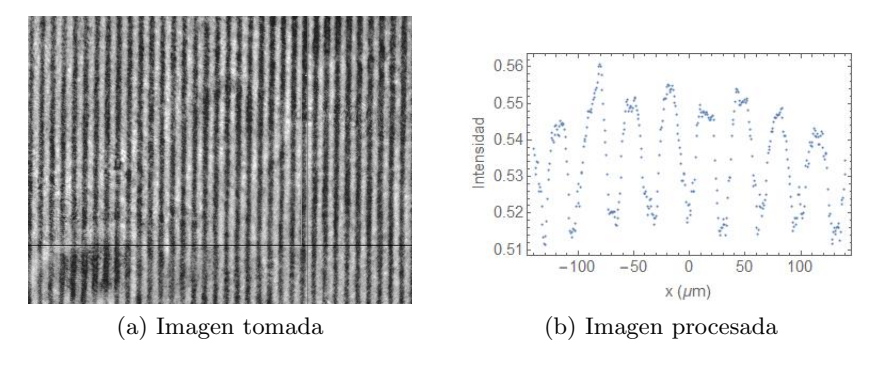

Figura 4.3: Imagen invertida en $z_{inv}=1,\!970mm$ 

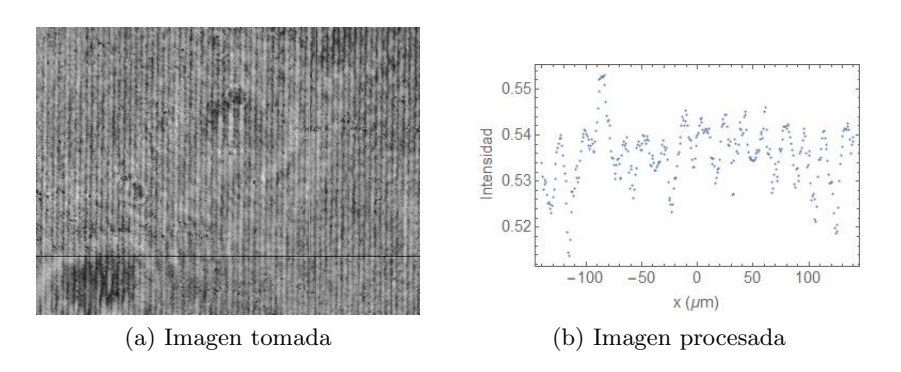

Figura 4.4: Imagen de periodicidad doble en $z_{doble}=1{,}055mm$ 

## <span id="page-24-0"></span>4.2. Red de  $50 \mu m$  de paso espacial

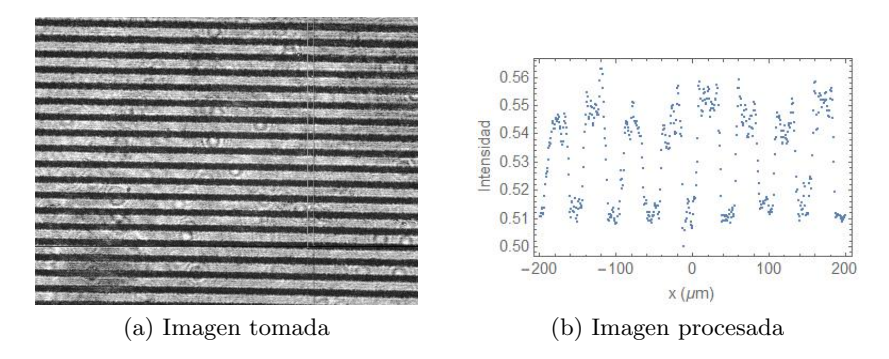

Figura 4.5: Plano de la red en  $z = 0mm$ 

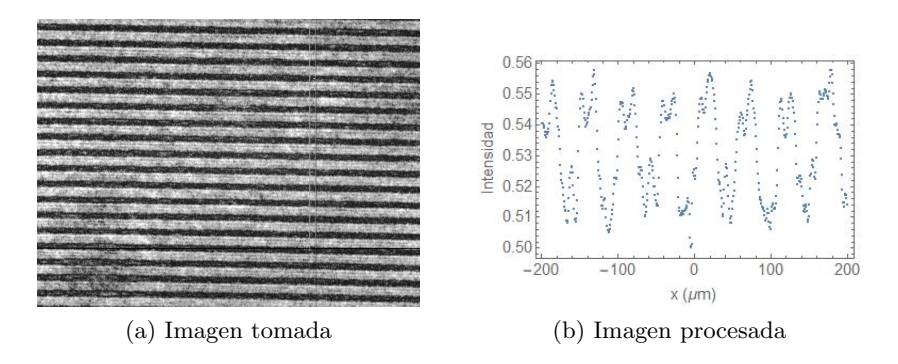

Figura 4.6: Imagen Talbot en $z_{talbot}=8{,}10mm$ 

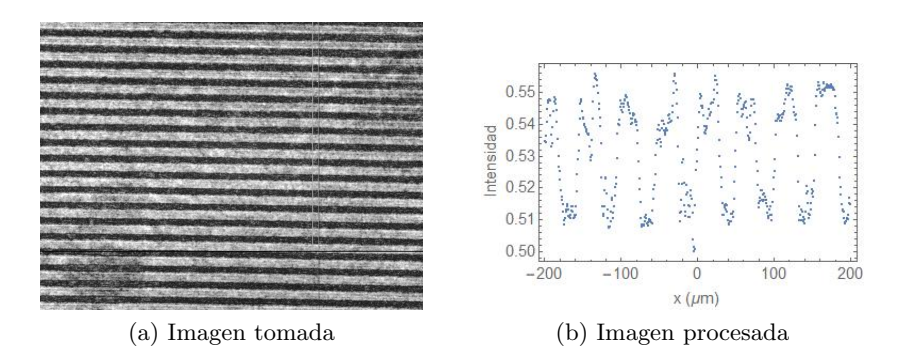

Figura 4.7: Imagen invertida en $z_{inv} = 3{,}92mm$ 

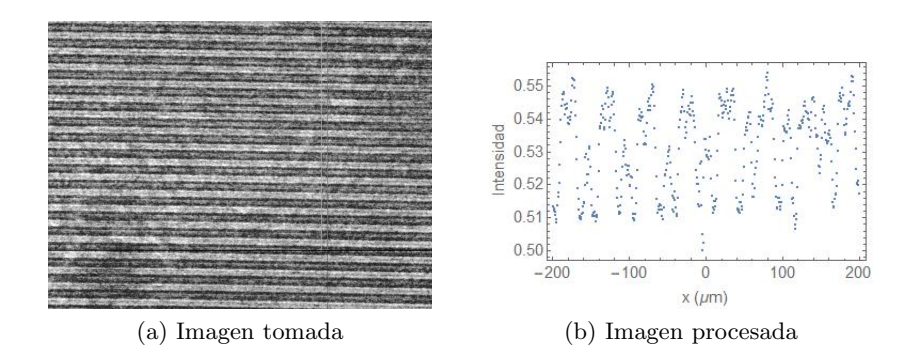

Figura 4.8: Imagen de periodicidad doble en $z_{doble}=1,\!95mm$ 

Para esta red tomamos imágenes de planos cercanos a la red obteniendo las siguientes imágenes:

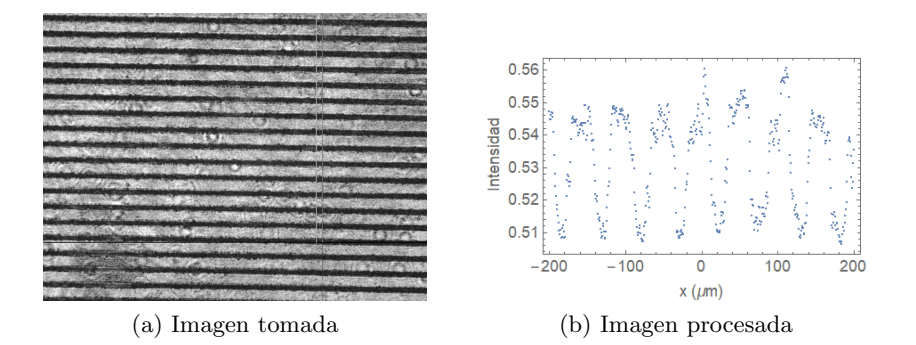

Figura 4.9: Imagen a  $100 \mu m$  de la red

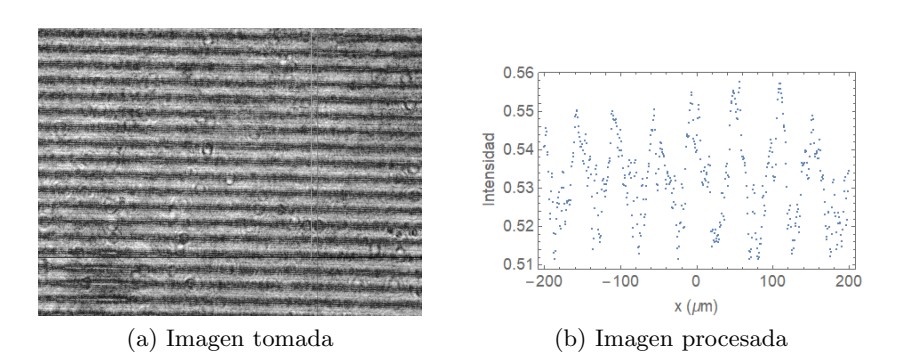

Figura 4.10: Imagen a  $300 \mu m$  de la red

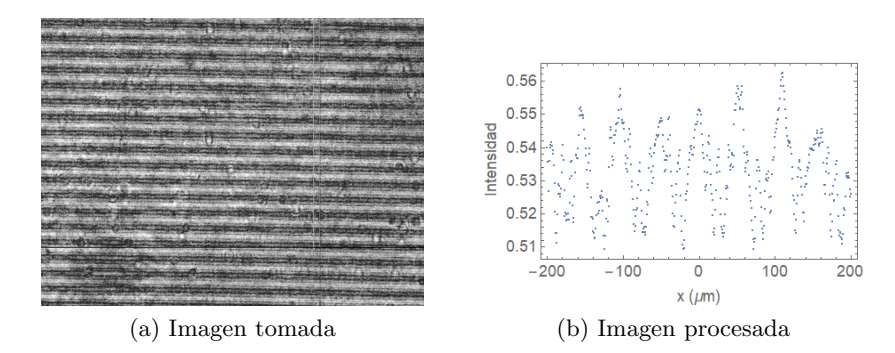

Figura 4.11: Imagen a $500\mu m$ de la red

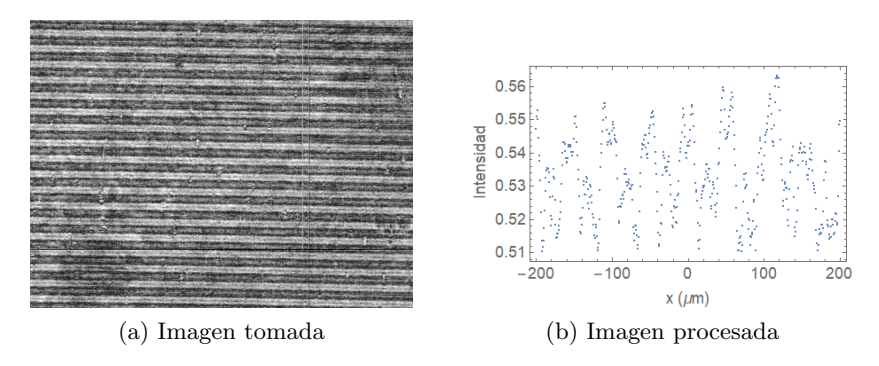

Figura 4.12: Imagen a 800µm de la red

## <span id="page-26-0"></span>4.3. Red de  $75\mu m$  de paso espacial

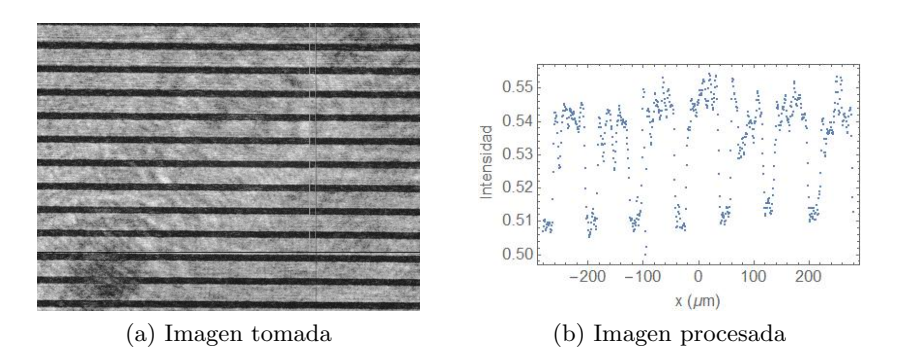

Figura 4.13: Plano de la red en  $z = 0mm$ 

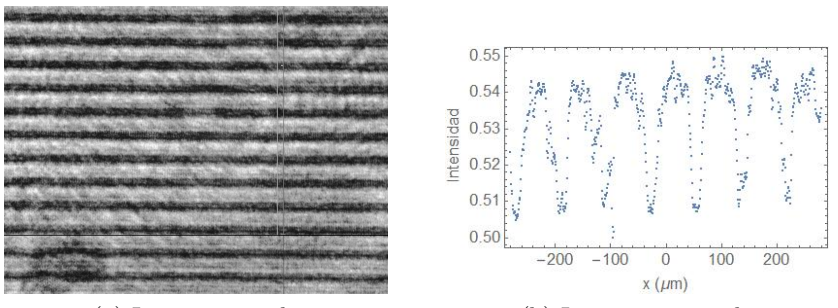

(a) Imagen tomada (b) Imagen procesada

Figura 4.14: Imagen Talbot en $z_{talbot}=16,\!50mm$ 

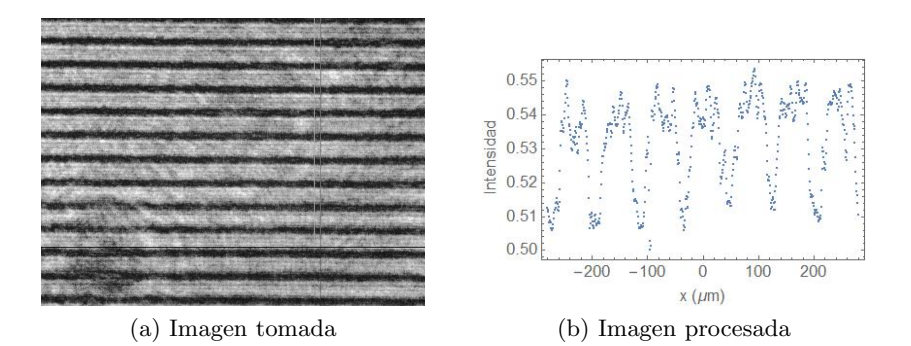

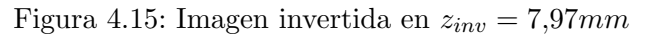

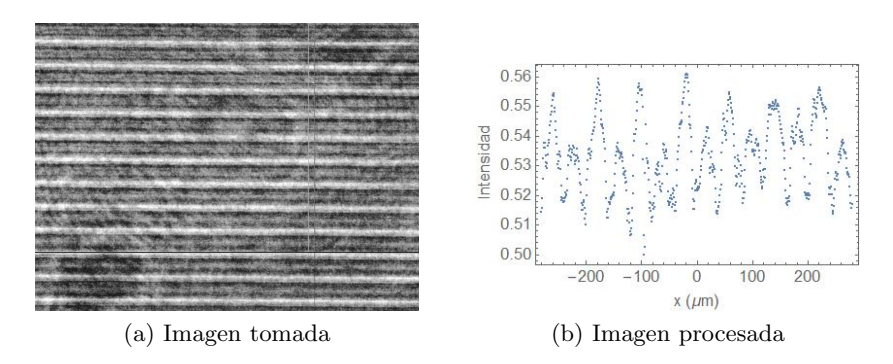

Figura 4.16: Imagen de periodicidad doble en $z_{doble} = 4{,}20mm$ 

# <span id="page-28-0"></span>ı<br>Capítulo

# Simulación con Python

Utilizamos Python para desarrollar una simulación (Anexo B) que nos proporcione resultados de los patrones de difracci´on de Fresnel en distintos planos Talbot para una red de difracción.

#### <span id="page-28-1"></span>5.1. Programa

Empezamos definiendo los parámetros necesarios para la simulación: la interfranja de la rendija, la longitud de onda del haz incidente o la disntacia a la que colocamos el plano de observación.

A continuación definimos el propagador de Fresnel  $(2.10)$  en una dimensión asumiendo  $y = 0$ ,  $\eta = 0$  y  $\xi = 0$ . Por otro lado creamos la máscara de la red de difracción haciendo uso de una función escalón de tamaño la interfranja de la red y traslad´andola tantas veces como sea posible en el intervalo de x definido.

Con estos elementos procedemos a hacer la transformadas de Fourier tanto del propagador de Fresnel como de la m´ascara para aplicar el producto de convolución [\(2.11\)](#page-13-3). Finalmente calculamos la transformada inversa de Fourier obteniendo así el campo eléctrico. A partir de este campo calculamos la intensidad y la representamos en función de la coordenada  $x$ .

Repetimos el procedimiento para las distintas redes medidas en el laboratorio cambiando con cada una de ellas el intervalo en x medido.

Por último repetimos el proceso del cálculo del campo realizando un barrido en z para obtener una imagen de la alfombra talbot.

## <span id="page-29-0"></span>5.2. Imágenes obtenidas

Tomamos imágenes para las posiciones teóricas de los planos Talbot calculados mediante las ecuaciones [\(2.21\)](#page-15-3), [\(2.23\)](#page-16-0) y [\(2.25\)](#page-16-1). En rojo se muestra la red y en azul el perfil de intensidades obtenido.

No ha sido posible obtener imagen para el plano de la rendija ya que es necesario introducir una distancia D distinta de cero en el código.

#### <span id="page-29-1"></span>5.2.1. Red de  $35 \mu m$

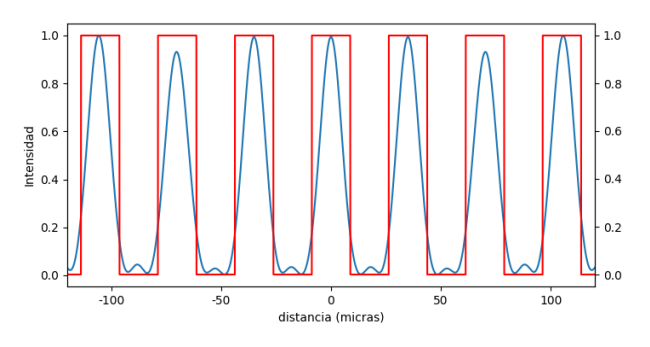

Figura 5.1: Imagen Talbot en  $z = 3,870mm$ 

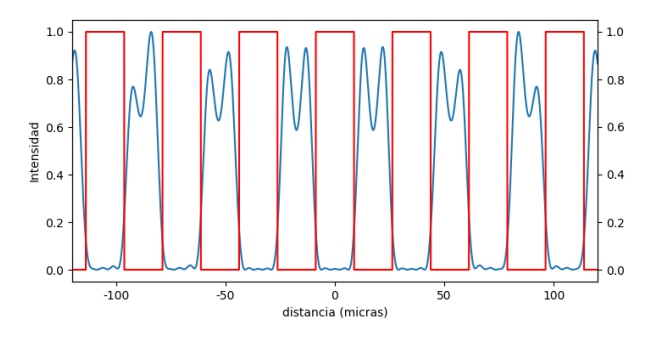

Figura 5.2: Imagen invertida en  $z = 1.935mm$ 

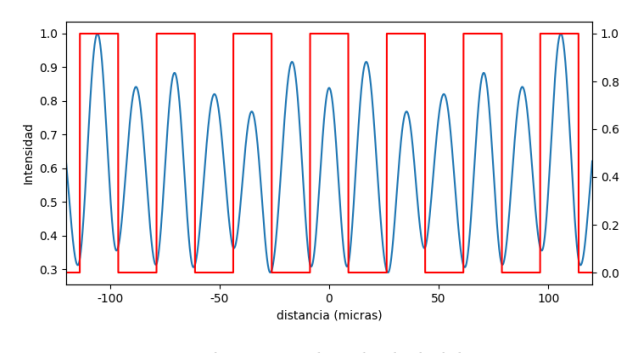

Figura 5.3: Imagen de periodicidad doble en  $z = 0.967$ mm

<span id="page-30-0"></span>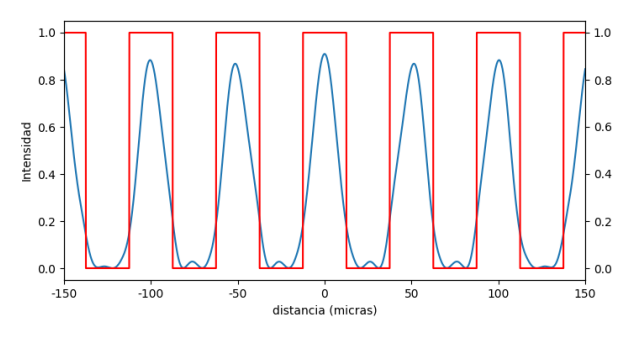

Figura 5.4: Imagen Talbot en $z = 7,898mm$ 

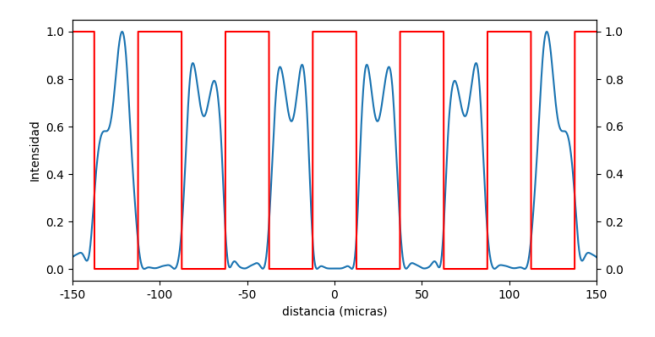

Figura 5.5: Imagen invertida en  $z = 3,949mm$ 

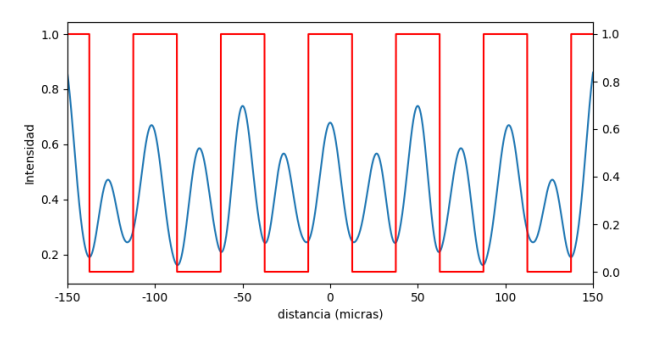

Figura 5.6: Imagen de periodicidad doble en $z=1,\!974mm$ 

En este caso también tomamos imágenes de planos cercanos a la red:

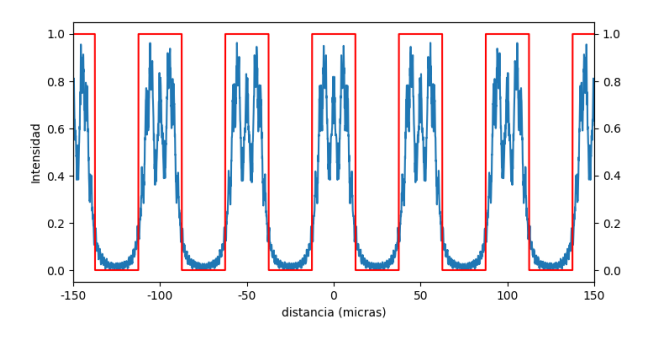

Figura 5.7: Imagen a  $100 \mu m$  de la red

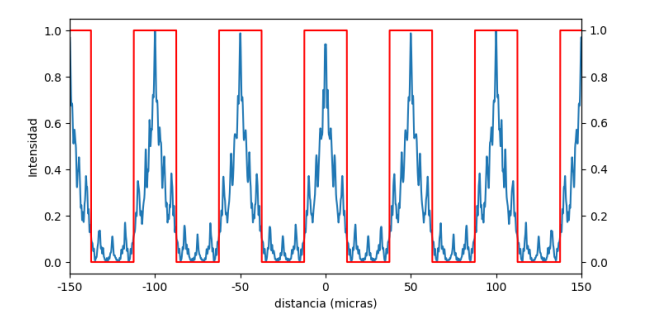

Figura 5.8: Imagen a $300\mu m$ de la red

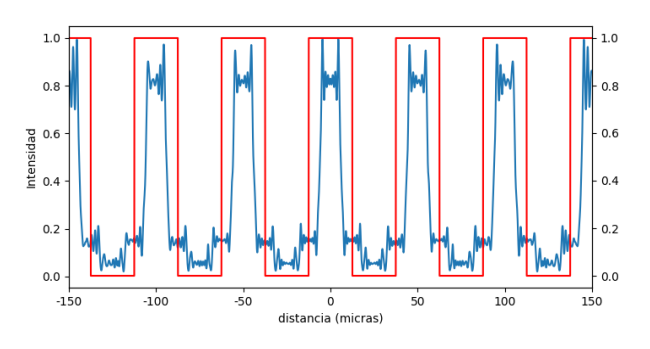

Figura 5.9: Imagen a  $500 \mu m$  de la red

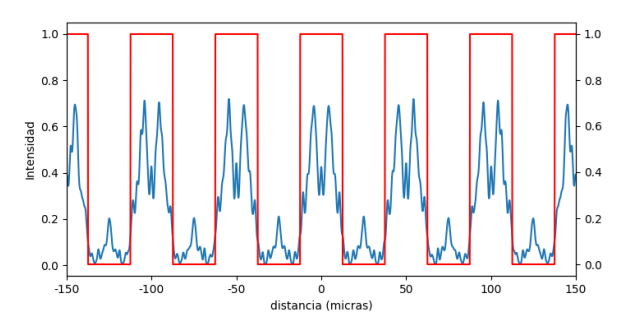

Figura 5.10: Imagen a $800 \mu m$ de la red

### <span id="page-32-0"></span>5.2.3. Red de  $75 \mu m$

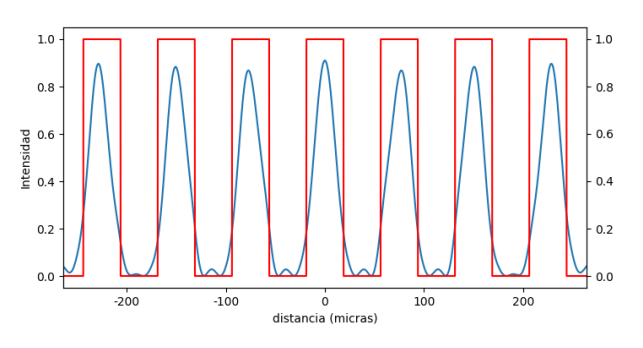

Figura 5.11: Imagen Talbot en $z=17{,}772mm$ 

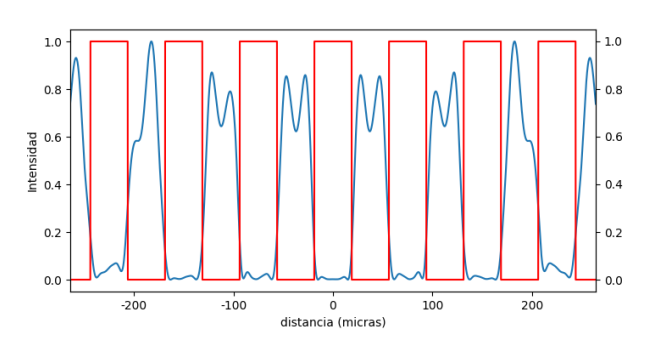

Figura 5.12: Imagen invertida en $z=8,\!886mm$ 

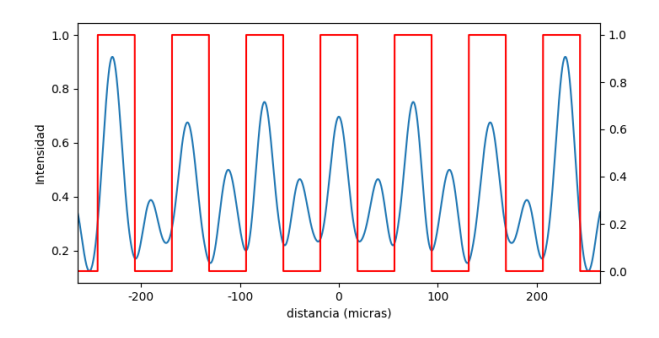

Figura 5.13: Imagen de periodicidad doble en  $z = 4,443mm$ 

<span id="page-33-0"></span>Además hemos realizado un barrido en la dirección de propagación z para la red de  $50 \mu m$ .

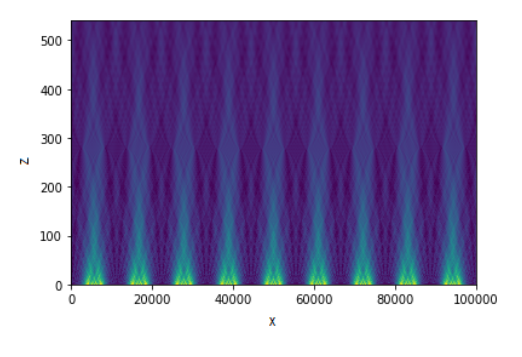

Figura 5.14: Alfombra Talbot

La figura [5.14](#page-33-0) nos ayuda a visualizar las estructuras que se forman periódicamente de las distintas posiciones Talbot. A este tipo de figuras se les denomina alfombras Talbot.

Como vemos, los patrones obtenidos de la misma posición talbot para las distintas redes son muy similares entre s´ı pero con distinta periodicidad. Los planos de imagen talbot tienen máximos de intensidad en las zonas donde la máscara deja pasar la luz.

Ocurre lo opuesto en los planos de imagen inversa donde además cada máximo de intensidad presenta a su vez dos máximos separados por un mínimo local. Este efecto en los máximos se va reduciendo según nos alejamos del origen  $x = 0$ .

En las imágenes de periodicidad doble encontramos máximos tanto en las zonas de la máscara que permiten el paso de la luz como en las zonas que no lo permiten. La intensidad de los máximos va variando encontrando los mayores en los extremos de la representación.

<span id="page-34-0"></span>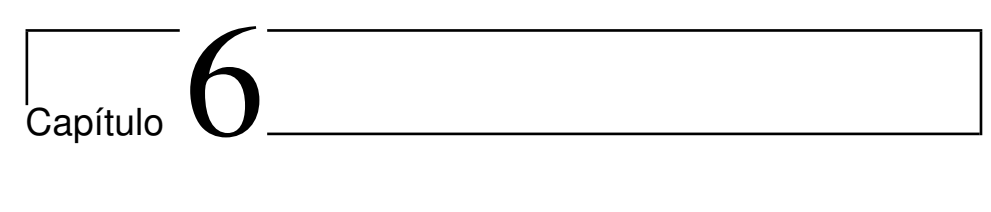

# Comparación de resultados

Vamos a comparar los resultados teóricos obtenidos (Capítulo [5\)](#page-28-0) con las imágenes experimentales procesadas (Capítulo [4\)](#page-22-0).

## <span id="page-34-1"></span>6.1. Red de  $35\mu m$

<span id="page-34-2"></span>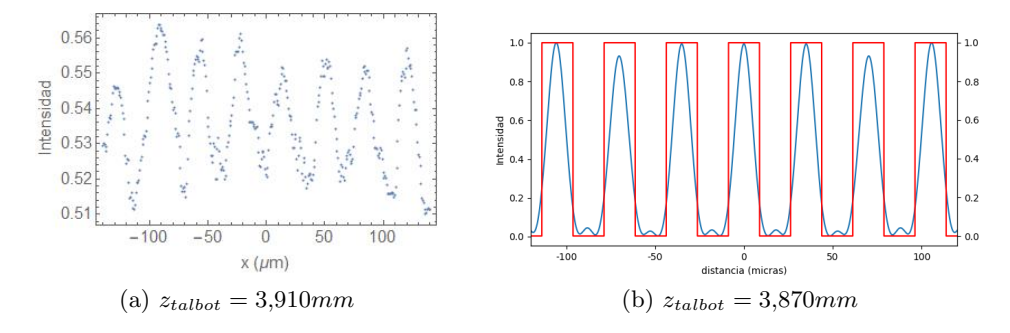

Figura 6.1: Plano Talbot

<span id="page-34-4"></span><span id="page-34-3"></span>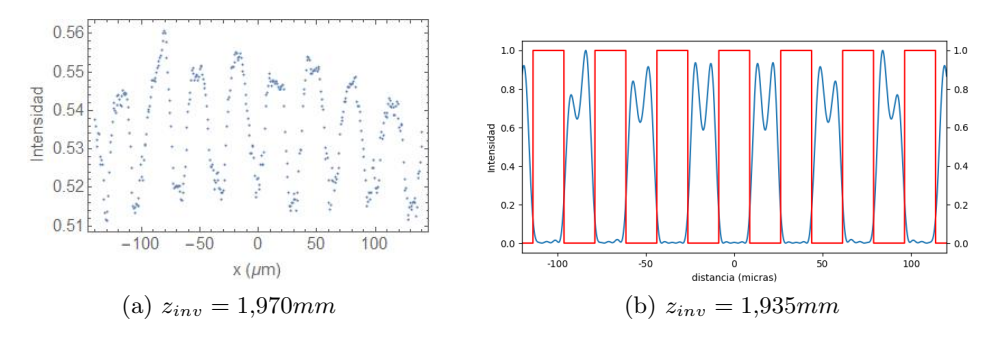

<span id="page-34-5"></span>Figura 6.2: Imágenes invertidas

<span id="page-35-0"></span>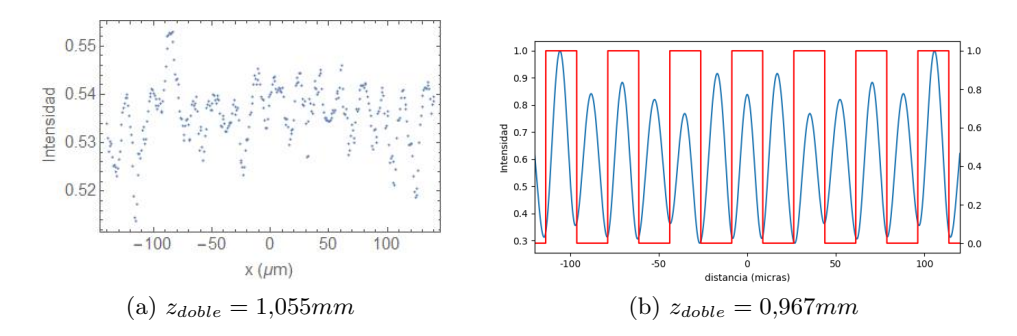

Figura 6.3: Imágenes de periodicidad doble

En este caso las imágenes experimentales son similares a las obtenidas mediante la simulación. En el plano Talbot  $(6.1)$  vemos que ambas imágenes son muy parecidas siendo los máximos y mínimos de intensidad muy suaves. En el plano de imagen inversa [\(6.2\)](#page-34-3) la imagen experimental [\(6.2a\)](#page-34-4) presenta picos en cada máximo lo que coincide con la imagen simulada [\(6.2b\)](#page-34-5). En el plano de sub-imágenes  $(6.3)$  vemos que el número de máximos y mínimos se duplica respecto a la imagen Talbot, lo que coincide con la imagen simulada. En este caso la intensidad y definición del patrón disminuye considerablemente.

 $\hat{E}$ sta red es una red holográfica cuya transmitancia tiene una forma sinusoidal  $(\sin^2(x))$ . Sin embargo en la imagen simulada la máscara se ha hecho con una función escalón, lo que da lugar a diferencias en la distribución de la intensidad en los distintos planos.

Además de analizar las imágenes experimentales obtenidas podemos estudiar la exactitud de la distancia a la que se han encontrado estos patrones. La simulación se ha realizado en las distancias donde aparecen estos planos teóricamente, por lo que podemos calcular el error relativo de los planos  $\tt{experiments}$  respecto de la simulación:

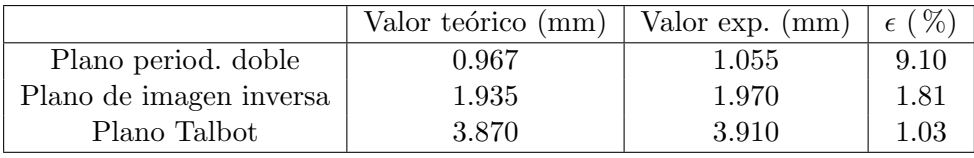

El plano de periodicidad doble tiene un mayor error ya que es más difícil de localizar experimentalmente. El resto tienen un error aceptable.

## <span id="page-36-0"></span>6.2. Red de  $50 \mu m$

<span id="page-36-1"></span>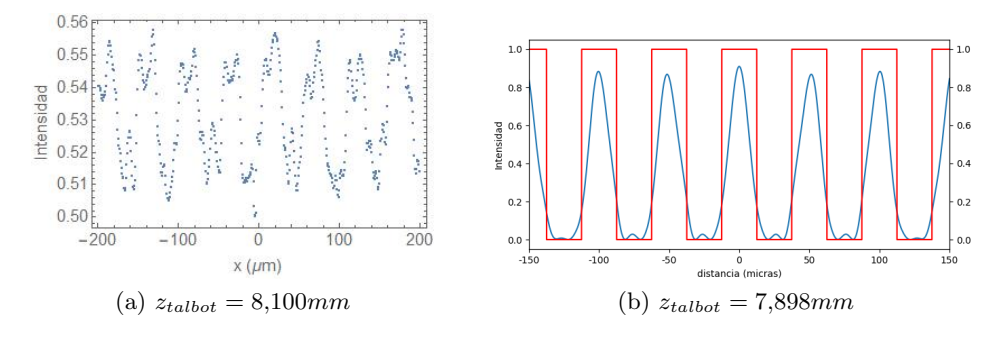

<span id="page-36-2"></span>Figura 6.4: Plano Talbot

<span id="page-36-3"></span>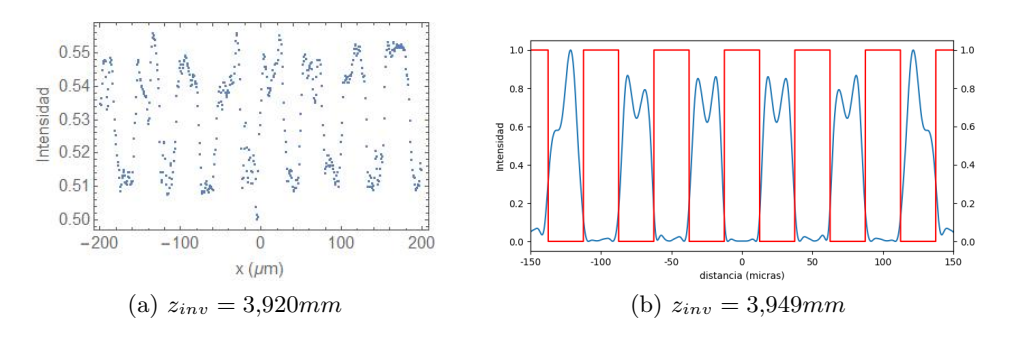

Figura 6.5: Imágenes invertidas

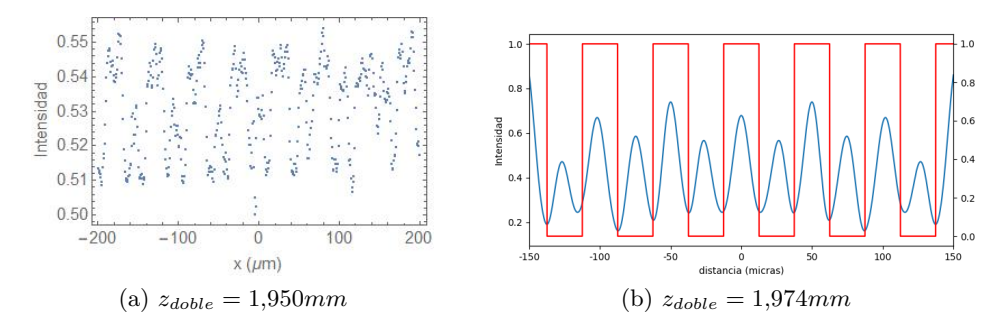

Figura 6.6: Imágenes de periodicidad doble

En este caso en el plano Talbot experimental  $(6.4a)$  se ven varios máximos y un mínimo local para cada máximo de intensidad, cosa que no se aprecia en la imagen simulada  $(6.4b)$ . Las imágenes inversas  $(6.5)$  son bastante similares entre sí. La imagen de periodicidad doble experimental [\(6.10a\)](#page-38-0) tiene mayor rango de intensidad que en la red de  $35\mu m$  pero sin embargo los máximos se reconocen peor.

Para una red de ablación como esta tomar una máscara de tipo escalón es una buena aproximación a la realidad pero, sin embargo, en este tipo de redes los tramos transparentes y opacos no tienen el mismo tamaño cosa que no se ha tenido en cuenta en la simulación. Esta diferencia se puede apreciar en la comparación de las imágenes.

Los errores relativos de los planos experimentales respecto de la simulación son:

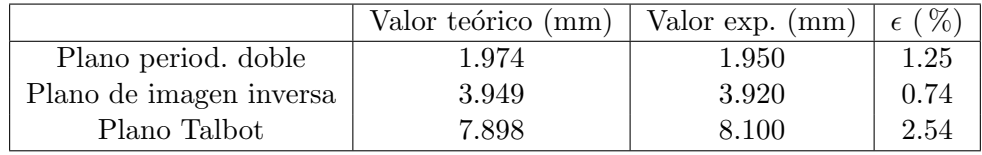

El plano Talbot es el que más error tiene, lo que coincide con el hecho de que aparezcan varios máximos en cada pico de intensidad.

Nos centramos ahora en planos próximos a la red de difracción.

<span id="page-37-0"></span>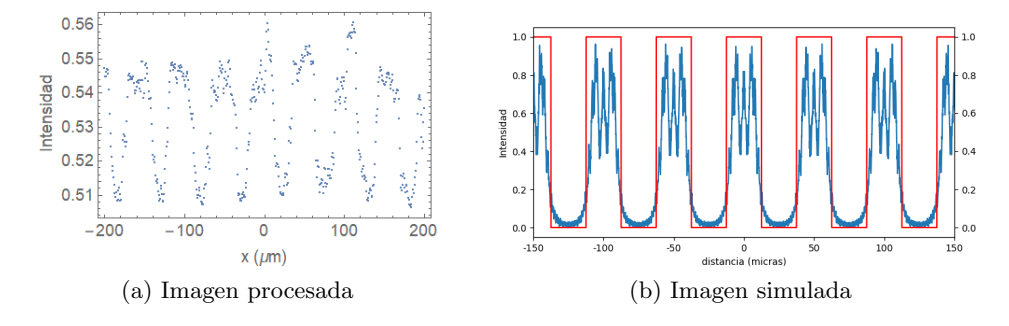

Figura 6.7: Imágenes a  $100 \mu m$  de la red

<span id="page-37-1"></span>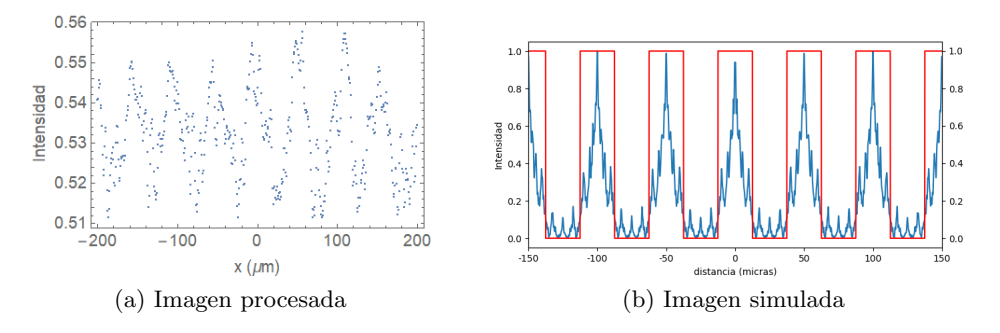

Figura 6.8: Imágenes a  $300 \mu m$  de la red

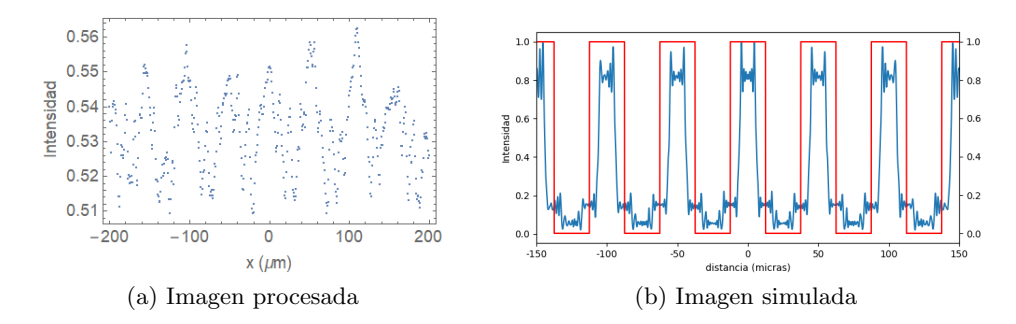

Figura 6.9: Imágenes a  $500 \mu m$  de la red

<span id="page-38-0"></span>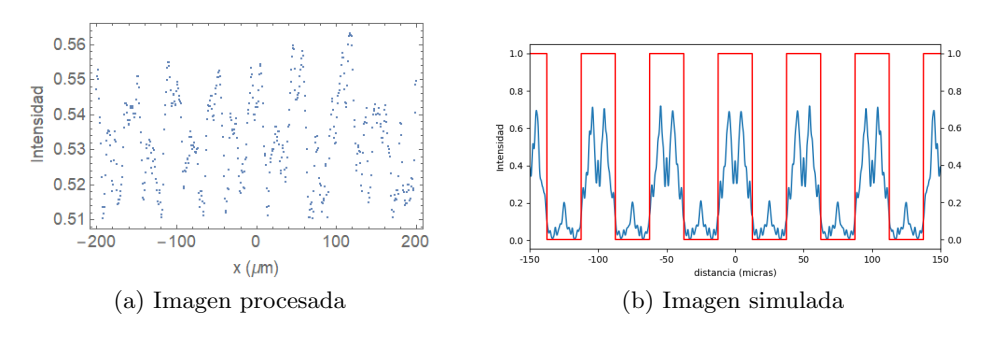

Figura 6.10: Imágenes a  $800 \mu m$  de la red

Como ya hemos dicho, en este caso la anchura de los mínimos para todas las imágenes experimentales es menor que dichos tamaños en la simulación. Esta es la principal diferencia entre las imágenes experimentales y las simuladas.

A  $100\mu m$  de la red  $(6.7)$  en la imagen procesada se pueden apreciar los máximos que se forman para cada máximo de intensidad obtenidos también mediante la simulación. A  $300\mu m$  de la red [\(6.8\)](#page-37-1) los máximos de intensidad son únicos lo que coincide en ambas imágenes. A  $500\mu m$  aparecen dos máximos en los extremos de cada máximo de intensidad, surgiendo a su vez fluctuaciones entre ellos. Esto no se aprecia muy bien en la imágen experimental. A  $800 \mu m$  aparecen dos máximos bien definidos en cada pico de intensidad lo que se observa bastante bien en las dos imágenes.

## <span id="page-39-0"></span>6.3. Red de  $75 \mu m$

<span id="page-39-1"></span>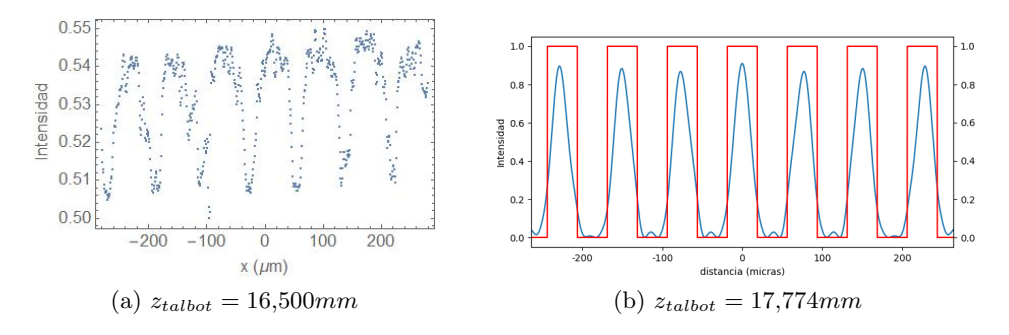

Figura 6.11: Plano Talbot

<span id="page-39-2"></span>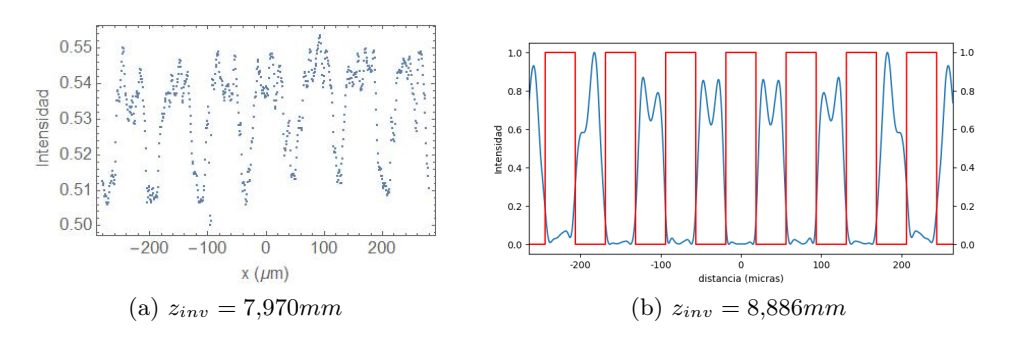

Figura 6.12: Imágenes invertidas

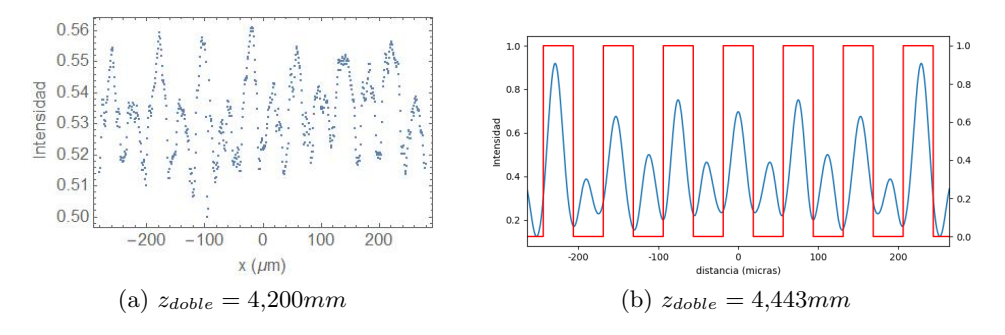

Figura 6.13: Imágenes de periodicidad doble

Para esta red aparecen un mayor número de máximos relativos en cada m´aximo de intensidad, tanto en el plano Talbot [\(6.11a\)](#page-39-1) como en el plano de periodicidad inversa [\(6.12a\)](#page-39-2).

En este caso también tenemos una red de ablación por lo que podemos ver que las zonas de los máximos y de los mínimos no tienen el mismo tamaño. Esto no se ha tenido en cuenta en la simulación por lo que la distribución de intensidades en el caso teórico difiere del caso experimental.

Los errores relativos de los planos experimentales respecto de la simulación son:

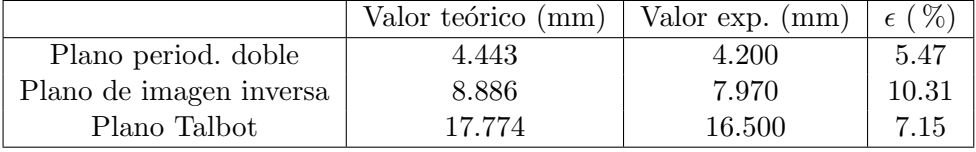

Los errores relativos son considerables y aumentan respecto a las otras dos redes estudiadas. Esto puede deberse a que el haz láser no esté perfectamente colimado lo cual se evidencia más según nos alejamos. Además en este caso hay que desplazar la cámara CCD por el banco óptico disminuyendo así la precisión de las medidas debido a la utilización de la escala milimétrica.

# <span id="page-42-0"></span>l<br>Capítulo

## Conclusiones

En este TFG se ha estudiado la difracción de la luz a su paso por distintas redes de difracción tanto holográficas como de ablación, estudiando así el efecto Talbot.

Hemos analizado los patrones obtenidos mediante un montaje experimental para una red holográfica de  $35\mu m$  de interfranja y dos redes de ablación de 50 $\mu$ m y 75 $\mu$ m. En estas redes además hemos realizado una simulación con los mismos parámetros usados experimentalmente para obtener los resultados teóricos y, posteriormente, comparar ambos resultados.

Hemos visto que los planos donde se encuentran las distintas imágenes Talbot obtenidos experimentalmente tienen un error relativo bajo en relación a sus respectivos valores teóricos. Por lo tanto podemos concluir que el fenómeno de difracción para máscaras periódicas en la zona de Fresnel viene bien descrito por el efecto Talbot. Observando además las similitudes y diferencias de los resultados obtenidos mediante el montaje óptico y la simulación hemos visto las diferencias en los patrones de intensidad para los dos tipos de redes estudiadas.

Por último, la toma de imágenes cercanas al plano de la red de  $50\mu m$  y su posterior comparación con los resultados de la simulación, nos ha permitido comprobar la validez de las aproximaciones de Fresnel y el teorema de convolución utilizando en la simulación.

#### Conclusions

In this TFG, the diffraction of light as it passes through different diffraction gratings, both holographic and ablation, has been studied, thus studying the Talbot effect.

We have analyzed the patterns obtained by means of an experimental setup for a holographic grating of  $35\mu m$  of interface and two ablation gratings of  $50\mu m$  75 µm. For these gratings we have also carried out a simulation with the same parameters used experimentally to obtain the theoretical results and, later, compare both results.

We have seen that the planes where the different experimentally obtained Talbot images are found, have a low relative error in relation to their respective theoretical values. Therefore, we can conclude that the diffraction phenomenon for periodic masks in the Fresnel zone is well described by the Talbot effect. Also, observing the similarities and differences of the results obtained through optical assembly and simulation, we have understood the differences in the intensity patterns for the two types of gratings studied.

Finally, the taking of images close to the plane of the  $50 \mu m$  grating and its subsequent comparison with the simulation results has allowed us to check the validity of the Fresnel approximations and the convolution theorem using in the simulation.

# **Bibliografía**

- <span id="page-44-2"></span>[1] Apuntes de la asignatura de óptica coherente. Tema 2: Campos coherentes en el espacio.
- <span id="page-44-0"></span>[2] Joseph W. Goodman. Introduction to Fourier Optics. W.H Freeman and Company, 2004.
- <span id="page-44-1"></span>[3] Werner Lauterborn. Coherent Optics. Springer Velag, 1993.

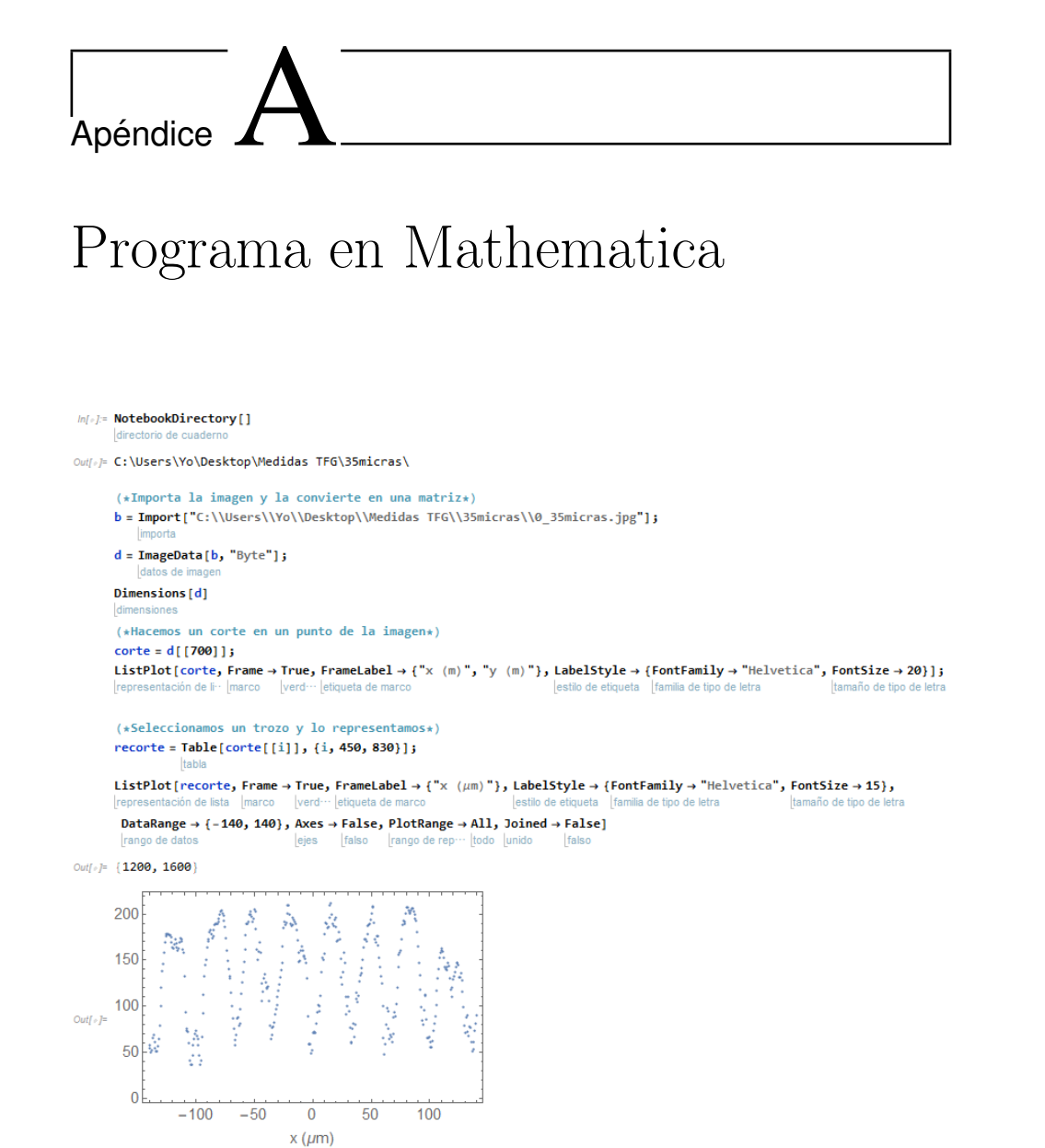

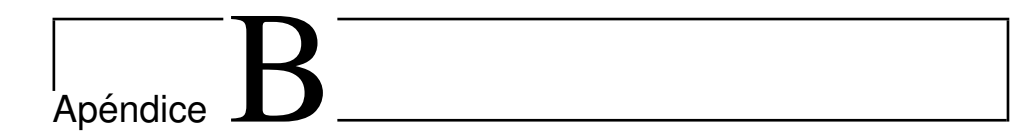

# Código en Python

In  $[ ]: ]$  import numpy as np import matplotlib.pyplot as plt import numpy.matlib import scipy.signal import matplotlib.ticker as ticker %matplotlib notebook

- In [ ]:  $|1=633E-9$  $xmin = -400*1$  $xmax=400*1$  $D=9.873E-3$ resolucion=10000  $fr = 50E - 6$
- In [3]: #Equiespaciado coordenada x x=np.linspace(xmin,xmax,resolucion) #Equiespaciado en la coordenada z z=np.linspace(1e-6,1e-3,500)

#Definimos el propagador de Fresnel  $k=2*np$ .pi/l  $hoo=k/(1j*2*np.pi*D)*np.exp(1j*k*D)*np.exp(1j*k*(x*x)/(2*D))$ 

In [4]: #Definimos La máscara mask=np.zeros(x.shape)  $t = int((xmax-xmin)/(2*fr))$ 

```
c = \theta \cdot \thetafor m in range(-t, t+1):
     c = m*fr
     for i in range(len(x)):
          if (abs(x[i]-c) \leftarrow fr/4.0):
               mask[i]=1.0
```

```
In [5]: #Reliazamos las transformadas de Fourier y su producto de convolución
        ffth=np.fft.fft(hoo)
        ffth=np.fft.fftshift(ffth)
        fftmask=np.fft.fft(mask)
        fftmask=np.fft.fftshift(fftmask)
        conv=1/np.sqrt(2*np.pi)*ffth*fftmask
        E=np.fft.ifft(conv)
        E = np.fft.fftshift(E)Intensidad=np.conjugate(E)*E
        Intenmax=Intensidad/np.max(Intensidad)
         #Tranformadas de Fourier y producto de convolución con un barrido en z
         for i, zi in enumerate(z):
            D = Zihoo=k/(1j*2*np.pi*D)*np.exp(1j*k*D)*np.exp(1j*k*(x*x)/(2*D))ffth=np.fft.fft(hoo)
            ffth=np.fft.fftshift(ffth)
            fftmask=np.fft.fft(mask)
            fftmask=np.fft.fftshift(fftmask)
            conv=1/np.sqrt(2*np.pi)*ffth*fftmask
            E = np.fft.ifft(conv)E = np.fft.fftshift(E)if i==0:
                Inten=np.abs(E)
                IntensidadF=Inten/np.max(Inten)
            else:
                Inten=np.vstack((Inten, np.abs(E)))
                IntensidadF=Inten/np.max(Inten)
```
In [10]: #Representación gráfica de un corte transversal a la propagación

```
fig=plt.figure(figsize=(8,4))
ax=fig.add subplot(111)
ax.plot(x, Intenmax)
plt.xlabel('m')
axx = ax.twinx()axx.plot(x,mask,'r')
ax.set_xlim(-1.7E-4,1.7E-4)
plt.xlabel('metros')
```